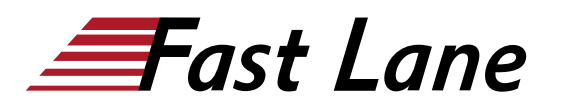

# Configuring Mobility with AOS-8 Level 2 (CAM2)

# **ID CAM2 Price 3,590. <del>■</del>**  $Q$ <sub>excl. VAT) **Duration** 5 days</sub>

#### **Who should attend**

Typical candidates for this course are IT professionals who deploy Aruba WLAN with advanced features and individuals who need a basic understanding of AirWave.

#### **Prerequisites**

Suggested prerequisites:

[Configuring Mobility with AOS-8 Level 1 \(CAM1\)](/swisscom/en/course/aruba-cam1)

We recommend prior attendance of the courses

- !Wireless Fundamentals 1 (WFUN1) and [Wireless](/swisscom/en/course/training-wfun2) [Fundamentals 2 \(WFUN2\)](/swisscom/en/course/training-wfun2) or
- [Certified Wireless Network Administrator CWNA \(CWNA\)](/swisscom/en/course/cwnp-cwna)

#### **Course Objectives**

After you successfully complete this course, expect to be able to:

- Explain the integration Mobility Masters and Mobility controllers
- Describe redundancy giving the user seamless failover
- Setup secure quest access using Multizone
- Explain the uses and advantages of clustering
- Describe user mobility in the wireless spectrum
- Integrate voice over WiFi and give QOS
- Explain how roles are assigned to users wireless or wired
- Learn to setup remote access using RAPs or VIA
- Describe how to create a mesh cluster
- Learn the advantages given to AirGroup when leveraged on an Aruba network
- Integrating wire users into the security given to wireless users
- Learn how to use AirWave to monitor the health of the network
- Learn how to useAirWave to troubleshoot client
- Explain AirWave's Virsual RF feature as well as alerts and triggers

#### **Course Content**

#### **Introduction**

- Review topics from the IAW V8 course
- AP terminology
- GUI Hierarchy
- WLAN forwarding modes
- Explain the features of AOS 8

#### **Mobility Master Redundancy**

- Explain VRRP setup
- DB synchronization procedures
- Validating MM DB synchronization

#### **Mobility Master and MC Operations**

- Grow the network to multiple controllers
- Review the configuration hierarchy
- MC deployments methods
- Explain advanced license features

#### **Multizone**

- Describe Multizone
- Explain Multizone AP functional flow
- Describe the functions of primary and data zones
- Troubleshooting Multizone setup

#### **Introduction to MC clusters**

- Reviews advantages of a MC cluster
- The cluster leader election process
- Defines the MC cluster roles
- AP and user mapping into a cluster
- Requirements for hitless cluster failover
- AP and user load balancing within the cluster

# **Mobility**

- Explain standard 802.11 roaming
- Describes single and multi-controller roaming
- Defines the advantages of cluster mobility

# **Role Derivation**

- Review of policies and rules
- Explains role derivation using VSAs
- Description of user rules
- Description of authentication default roles
- Explains how to troubleshoot role derivation

#### **Remote Access**

- Review of all remote access methods RAP/ VIA / IAP-VPN / branch controller
- Explains RAP certification and setup methods
- Configuration of RAP WLAN
- Explores the options for RAP redundancy
- Explains how to troubleshoot RAP setup
- VIA configuration, downloading and installation
- Explains how to troubleshoot VIA setup

# **Voice Optimization**

- Review of voice QOS
- Explanation of WMM
- Description of UCC Heuristic and SDN API mode
- Monitoring and troubleshooting voice connections

#### **Mesh**

- Explains mesh networks and technology
- Configuration of mesh clusters

# **Administration**

- Explains management accounts and password reset
- Configuration of guest provisioning accounts
- The use of authentication using RADIUS or TACACS
- Describes how to disable console access

# **Operations**

- Explains how to upgrade new images
- Describes AP preloading
- Explains cluster in service upgrade
- Auto roll backs of configuration
- Describes loadable in service modules

# **AirGroup**

- Explains the Aruba AirGroup solution
- Configuration of AirGroup with limitations
- Explores the integration with ClearPass
- Monitoring AirGroup servers and users

# **Tunneled Node**

Explains port based tunneled node

- Explains user based tunneled node
- Describes the interaction between switches and Mobility controllers
- Explains how to troubleshoot tunnel connections

# **AirWave Introduction**

- Explains the different features of AirWave
- The use of groups and folders
- AirWave features description
- Configuration of device credentials and adding devices

# **AirWave Network Health**

- Explains diagnostic page indications
- Describe network health graphs to identify network issues
- Performance graphs to help in network planning
- The use of clarity to direct administrator to the source of the problem

# **AirWave Client and Device Troubleshooting**

- Explains how to find a client and troubleshoot association issues
- Diagnosing associated client issues
- Investigating client SNR
- Describes AP, network and controller diagnosing
- Explains how to monitor a MC cluster within AirWave

# **AirWave VisualRF, Reports and Alerts**

- Explains the different VirtualRF display options
- Describes the VisualRF application monitoring
- Configuration of triggers to create alerts
- Generation of 22 type of reports as well as custom report

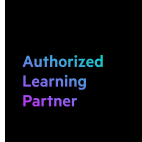

# **Training Centres worldwide**

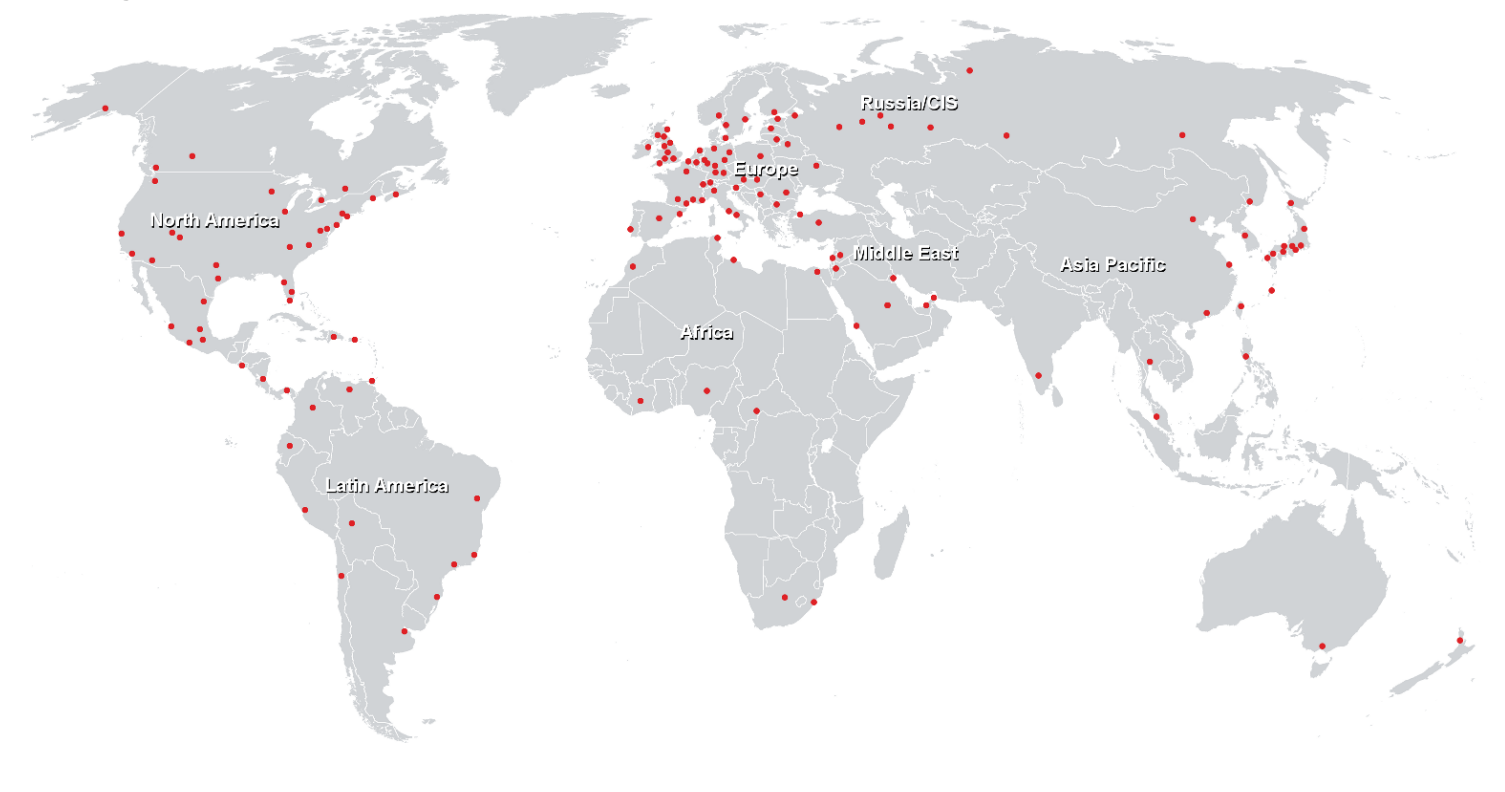

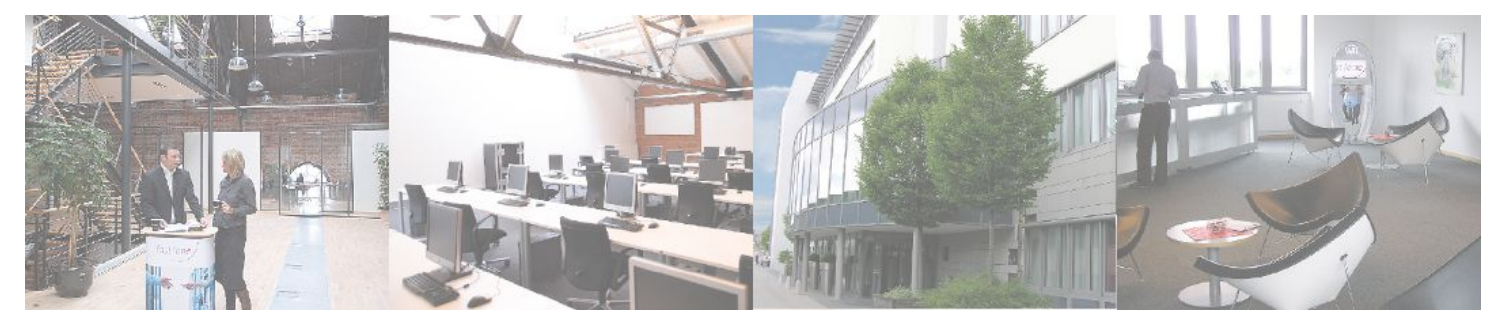

# **Fast Lane Institute for Knowledge Transfer (Switzerland) AG**

Husacherstrasse 3 CH-8304 Wallisellen Tel. +41 44 832 50 80

**info@flane.ch, https://www.flane.ch**